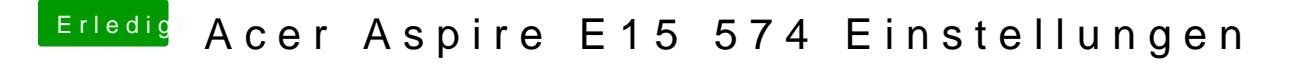

Beitrag von al6042 vom 23. August 2018, 13:27

In den letzten paar Zeilen steht was von Problemen eine HFSPlus Partition z Ich würde behaupten, dass es daran liegt.